# 1 Response to editor decision

We would like to thank the editor Elena Toth and the two referees Guillaume Thirel and Andreas Efstratiadis for their constructive suggestions and comments during all the revision phase. Below we provide the Editor's comments verbatim in black italic text and our responses below each comment in blue text.

#### 5

#### Dear Authors,

run".

many thanks for having clarified/integrated the last few points as suggested by the Referees. Thank you for your careful reading.

10 We fully understand that, especially due to this difficult period, it is not possible for you to perform additional computations, that may be carried out ion a future study.

The phrase at l. 26 p. 2 is still not clear, due to the English phrasing: i would suggest: "Evolutionary algorithms are advantageous not only because...."?

We rephrased it as : "Evolutionary algorithms are advantageous not only because there are few alternatives for searching substantially large spaces for multiple Pareto-optimal solutions, but also due to their inherent parallelism and capability to exploit similarities of solutions by recombination that enables them to approximate the Pareto-optimal front in a single optimization

Many thanks for having shared your algorithm with the HESS community: I hope it will be widely used. 20 Thank you.

# 2 List of relevant changes

We corrected the above-mentioned sentence and figures and tables have been placed at the end of the manuscript.

# 3 marked-up manuscript version

# Multi-objective calibration by combination of stochastic and gradient-like parameter generation rules: the caRamel algorithm

Céline Monteil<sup>1</sup>, Fabrice Zaoui<sup>1</sup>, Nicolas Le Moine<sup>2</sup>, and Frédéric Hendrickx<sup>1</sup> <sup>1</sup>EDF R&D LNHE - Laboratoire National d'Hydraulique et Environnement, Chatou, 78400, France <sup>2</sup>UMR 7619 Metis (SU/CNRS/EPHE), Sorbonne Université, 4 Place Jussieu, Paris, 75005, France **Correspondence:** Céline Monteil (celine-c.monteil@edf.fr)

**Abstract.** Environmental modelling is complex, and models often require calibration of several parameters not directly evaluable from a physical quantity or field measurement. Multi-objective calibration has many advantages such as adding constraints in a poorly-constrained problem or finding a compromise between different objectives by defining a set of optimal parameters. The caRamel optimizer has been developed to meet the need of an automatic calibration procedure that delivers not just one but

- 5 a family of parameter sets that are optimal with regard to a multi-objective target. The idea in caRamel is to rely on stochastic rules while also allowing more "local" mechanisms, such as extrapolation along vectors in the parameter space. The caRamel algorithm is a hybrid of the Multi-objective Evolutionary Annealing Simplex method (MEAS) and the Non-dominated Sorting Genetic Algorithm II ( $\epsilon$ -NSGA-II). It was initially developed for calibrating hydrological models but can be used for any environmental model. CaRamel is well adapted to complex modelling. The comparison with other optimizers on hydrological
- 10 case studies (i.e. NSGA-II, MEAS) confirms the quality of the algorithm. An R package caRamel has been designed to easily implement this multi-objective algorithm optimizer in the R environment.

# 1 Introduction

Environmental modelling is complex, and models often require calibration of many parameters that cannot be directly estimated from a physical quantity or a field measurement. Moreover, as models' outputs exhibit errors whose statistical structure may

- 15 be difficult to characterize precisely, it is frequently necessary to use various objectives to evaluate the modelling performance. Put differently, it is often difficult to find a rigorous likelihood function or sufficient statistics to be maximized/minimized (Fisher, 1922): for example, it is well-known that errors in a simulated discharge time series are not normally distributed, and do not have constant variance and auto-correlation (Sorooshian and Dracup, 1980). In addition, Efstratiadis and Koutsoyiannis (2010) list other advantages of multi-objective calibration such as ensuring parsimony between the number of objectives against
- 20 parameters to optimize, fitting distributed responses of models on multiple measurements, recognizing the uncertainties and structural errors related to model configuration and the parameter estimation procedure, and handling objectives that have contradictory performance.

Multi-objective calibration allows for finding a compromise between these different objectives by defining a set of optimal parameters. Practical experiences show that single-objective calibrations are efficient for highlighting a certain property of a

- 25 system, but this might lead to increasing errors in some other characteristics (Mostafaie et al., 2018). Evolutionary algorithms have been widely used to explore the Pareto-optimal front in multi-objective optimization problems that are too complex to be solved by descent methods with classical aggregation approaches. Evolutionary algorithms are advantageous not only because there are few alternatives for searching substantially large spaces for multiple Pareto-optimal solutions, but also due to their inherent parallelism and capability to exploit similarities of solutions by recombination that enables them to approximate the
- 30 Pareto-optimal front in a single optimization run (Zitzler et al., 2000).

Many studies used the multi-objective approach in environmental modelling (Oraei Zare et al., 2012; Ercan and Goodall, 2016) or in land-use models (Gong et al., 2015; Newland et al., 2018). In hydrology, Madsen (2003) have implemented automatic multi-objective calibration of MIKE SHE model (Refsgaard et Storm, 1995) on the Danish Karup catchment (440  $km^2$ ) with the SCE algorithm (Duan et al., 1992). Yang et al. (2014) run a multi-objective optimization of the distributed hydro-

- 35 logic model MOBIDIC (Campo et al., 2006) on the Davidson catchment (North Carolina,  $105 \ km^2$ ) with the Non-dominated Sorting Genetic Algorithm II (NSGA-II, Deb et al., 2002). More recently Smith et al. (2019) lead a multi-objective ensemble approach to hydrological modelling in the UK over 303 catchments for historic drought reconstruction with GR4J conceptual model (Coron et al., 2017) by using Latin hypercube sampling (McKay et al. , 1979) and Pareto-optimising ranking approach accounting for non-acceptable trade-offs (Efstratiadis and Koutsoyiannis, 2010). Mostafaie et al. (2018) have compared five
- 40 different calibration techniques on GR4J lumped hydrological model using in situ runoff and daily data from the Gravity Recovery And Climate Experiment (GRACE, Tapley et al., 2004). They conclude that according to the diversity based metrics NSGA-II method is the best one, according to the accuracy metric Multi-objective Particle Swarm Optimization (MPSO,Reddy and Nagesh Kumar, 2007) is ranked first and finally, the performance of all algorithms is found the same, while considering the cardinality measure.
- The caRamel optimizer has been developed to meet the need for an automatic calibration procedure that delivers not only one, but a family of parameter sets that are optimal with regard to a multi-objective target. Madsen (2003) indicates that the global population-evolution-based algorithms are more effective than multi-start local search procedures, which in turn perform better than pure local search methods. However most of multi-objective algorithms rely mainly on stochastic generation rules, with few deterministic aspects, as it is the case in the widely used NSGA-II for instance. The idea behind caRamel is not
- 50 just to keep these stochastic "global" mechanisms (such as recombination or multivariate sampling using the covariance) but also to allow more "local" mechanisms, such as extrapolation along vectors in the parameter space that are associated with an improvement in all objective functions (a "gradient-like" qualitative approach extended to the set of objective functions).

CaRamel was initially developed and used for the calibration of hydrological models: Rothfuss et al., 2012; Magand et al., 2014; Le Moine et al., 2015; Monteil et al., 2015 (all previous to the R package release) or Rouhier et al. (2017, R version,

55 calibration of a hydrologic model over the Loire basin, 35,707 km<sup>2</sup>). The interesting performances of the caRamel algorithm in such studies prompted us to describe in detail the algorithm in the present paper. Considering the increasing use of R in hydrology (Slater et al., 2019), we decided to build a R package, caRamel, for use in any model in the R environment. The user has simply to define a vector-valued function (at least 2 objectives) for the model to calibrate as well as lower and upper bounds for the calibrated parameters. 60 This paper aims to describe the principles of the caRamel algorithm, through analysis of its results when used for parametrization of hydrological models. Pieces of codes are provided in the appendix. For an analytical example and for three river case studies, a comparison with the two calibration algorithms that have inspired caRamel (the Non-dominated Sorting Genetic Algorithm II, NSGA-II, Reed and Devireddy, 2004, and the Multi-objective Evolutionary Annealing Simplex method, MEAS, Efstratiadis and Koutsoyiannis, 2008) is also presented.

#### 2 **Context and notations** 65

70

75

80

85

The intent of multi-objective calibration is to find sets of parameters that provide a compromise between several potentially conflicting objectives; for instance, how to achieve a good simulation of both flood and low-flow in a hydrological model. Multi-objective calibration is also a means of adding some constraints to an under-constrained problem when many parameters have to be quantified. This can help to reduce the equifinality of parameter sets. Her and Seong (2018) showed that the introduction of an adequate number of objective functions could improve the quality of calibration without requiring additional observations. The amount of equifinality and output uncertainty overall decreased while the model performance was maintained as the number of objective functions increased sequentially until four objective functions.

To introduce our notation, Figure 1 shows a simplified calibration problem in which there is:

- a model with  $n_{\theta} = 2$  parameters to calibrate ( $\theta_1$  and  $\theta_2$ ). The model structure is thus unequivocally represented by the vector  $\boldsymbol{\theta} = (\theta_1, \theta_2)$  in a  $n_{\theta} = 2$  dimensional space, called *parameter space*  $\mathcal{E}_{\theta}$ .
- a vector y of  $n_y$  observed values that should be simulated by the model. For example, for daily times series of 1 year at 2 gauging stations,  $n_y = 2 * 365 = 730$ . The simulation is represented by a vector  $\hat{y}(\theta)$  in a  $n_y$  dimensional space (that cannot be illustrated graphically), called *observable space*  $\mathcal{E}_u$ .

- a vector of  $n_f$  objective values  $f(\theta, y)$ . For the example in Fig. 1,  $f = (f_1, f_2)$  in a space with  $n_f$  dimensions, called objective space  $\mathcal{E}_{f}$ .

We will use the following notations: vector or matrix written in bold ( $\theta, y, f, \Sigma$ ...), vector element and scalar written normally  $(\theta_1, \theta_2, \lambda, ...)$ , space or ensemble written in cursive  $(\mathcal{E}_{\theta}, \mathcal{F}, \mathcal{A}, ...)$ .

Figure 1 also illustrates the relevance of multi-objective calibration with regard to two kinds of equifinality:

- 1. equifinality of structure: the two points  $\theta$  and  $\theta'$  quite distant in the parameter space  $\mathcal{E}_{\theta}$  become quite near in the observation space  $\mathcal{E}_y$ .
- 2. equifinality related to the objective: the vectors  $\theta$  et  $\theta''$  are equifinal regarding  $f_1$ , and the additional objective  $f_2$  help to discriminate them. The use of additional objectives may then help to better constrain the calibration.

The purpose of a multi-objective algorithm is to approach the Pareto front,  $\mathcal{F}$ , of non-dominated solution in the objective space by an ensemble of points called the approximated Pareto front  $\hat{\mathcal{F}}$ . We call *archive*  $\hat{\mathcal{A}}$  the ensemble of parameter sets from

90  $\mathcal{E}_{\theta}$  for which simulation outputs are in  $\hat{\mathcal{F}}$ .

#### 3 CaRamel algorithm description

The caRamel algorithm belongs to the genetic algorithm family. The idea is to start from an ensemble of parameter sets (called "population") and to make this population evolve following some generation rules (Fig. 2). At each generation, new sets are evaluated regarding the objectives and only the more "suitable" sets are kept to build the new population. The caRamel algorithm is largely inspired by:

- 1. the Multi-objective Evolutionary Annealing Simplex method (MEAS, Efstratiadis and Koutsoyiannis, 2005; Efstratiadis and Koutsoyiannis, 2008), for the directional search method, based on the simplexes of the objectives space,
- 2. the Nondominated Sorting Genetic Algorithm II ( $\epsilon$ -NSGA-II, Reed and Devireddy, 2004), for the classification of parameter vectors and the management of precision by  $\epsilon$ -dominance.
- 100 This section describes the functioning of caRamel algorithm. This algorithm has been implemented in a R package caRamel that is described in Appendix A.

#### 3.1 Generation rules

95

The caRamel algorithm has five rules for generating new solutions at each generation: (1) interpolation, (2) extrapolation, (3) independent sampling with a priori parameter variance, (4) sampling with respect to a correlation structure, and (5) recombi-105 nation.

The first two rules (interpolation, extrapolation) are based on a  $n_{\theta}$ -dimensional Delaunay triangulation in the objectives space  $\mathcal{E}_f$ . They assume that two neighboring points in the objectives space  $\mathcal{E}_f$  have two adjacent points in the parameter space  $\mathcal{E}_{\theta}$  as antecedents, and therefore one can try to "guess" the directions of improvement in the parameter space from the improvement directions (in a Pareto sense) in the objective space, at least near the optimal zone.

110 The following two rules create new parameter sets by exploring the parameter space in a non-directional and less local way: either by independent variations in each parameter, or by multivariate sampling using the covariance structure of all parameter sets located near the estimated Pareto front at the current iteration.

Finally, the recombination rule consists in creating new parameter sets using two partial subsets derived from a pair of previously evaluated parameter sets (inspired by Baluja and Caruana, 1995).

#### 115 3.1.1 Rule 1: Interpolation

For the rules 1 and 2, we use the notion of simplex which is a generalization of the notion of a triangle to higher dimensions: a 0-simplex is a point, a 1-simplex a line segment, a 2-simplex is triangle, a 3-simplex a tetrahedron. A vertex is a point where two or more edges meet. The explanation of the first rule is based on Fig. 3(a). First a triangulation of the points in the objective space  $\mathcal{E}_f$  is established: simplexes built with these points  $f(\theta_i)$  are a partition of the explored zone in this space (Efstratiadis

120 and Koutsoyiannis, 2005).

Let us consider a simplex with at least one vertex on the approximated Pareto front. This simplex is the result of the function f from an ensemble of  $(n_f + 1)$  points from the  $n_{\theta}$ -dimensional parameter space  $\mathcal{E}_{\theta}$ . Under the hypothesis of continuity of f, a linear combination of the form  $\tilde{\theta} = w_1 \theta_1 + \ldots + w_{(n_f+1)} \theta_{(n_f+1)}$ , with the barycentric coordinates  $w_i \ge 0$  and  $\sum_i w_i = 1$ , might give a new Pareto-optimal solution  $f(\tilde{\theta})$  inside this zone.

125

First the triangulation is established, then simplex volumes are computed. The probability of generating one new point with a simplex is proportional to its volume when it has at least one point on the Pareto front (0 otherwise). If the simplex is selected, then a set of barycentric coordinates are computed by randomly generating  $(n_f + 1)$  values  $\varepsilon_i$  in a uniform distribution on [0,1] (Eq. 1).

$$w_i = \frac{\varepsilon_i}{\sum_{j=1}^{(n_f+1)} \varepsilon_j} \tag{1}$$

#### 130 3.1.2 Rule 2: Extrapolation

Extrapolation is based on the same hypothesis of continuity as interpolation. In this case, it is tested to find if an improvement may be obtained by extrapolating from some directions. These directions are computed from the triangulation by selecting the edges that have only one vertex on to the approximated Pareto front (the second vertex is dominated by the first). These oriented edges computed from the objective space represent directions of improvement in the parameter space (Fig. 3(b)).

135

145

The length  $L = \|f(\theta_1) - f(\theta_2)\|$  of each selected edge and the mean length  $\overline{L}$  are computed. The probability of using an edge is proportional to its length L. In this case, the research vector in the parameter space is defined in Eq. (2) and a new parameter set is generate by  $\tilde{\theta} = \theta_1 + \lambda U$ , where  $\lambda$  is a scalar from an exponential distribution with average of 1.

140 
$$U = \frac{L}{\overline{L}} (\theta_1 - \theta_2)$$
(2)

# 3.1.3 Rule 3: independent sampling with a priori parameter variance

The drawback of the first two rules is that the generation of new vectors is only based on a small number of existing vectors. To compensate this search by gradient and avoid convergence toward a local optimum, this third generation rule has two goals:

- To make the parameters varying with a larger range than with local rules,

# - To make the parameters varying independently from each other.

When considering a vector  $\theta$  from the archive  $\hat{A}$ , the third rule is to generate  $n_{\theta}$  new vectors ( $\tilde{\theta}_{k}$  with k from 1 to  $n_{\theta}$ ) by making each element of  $\theta$  (Eq. (3) vary individually with  $\sigma_{i}^{2}$  the a priori variance of the *i*-th parameter, and  $\varepsilon_{i}$  a value from

a normal distribution of average 0 and variance 1). The a priori variance is computed for each parameter from the bounds of variation indicated as input of the optimizer.

150 
$$\forall i \in [1:n_{\theta}]_{i \neq k}$$
  $\tilde{\theta}_{ki} = \theta_i$ ; if  $i = k$   $\tilde{\theta}_{ki} = \theta_{ki} + \sigma_i \varepsilon_i$  (3)

The algorithm selects the  $n_{\theta}$  vectors that maximize individually each element of the objective vector and an additional vector that represents a "central" point of the Pareto front. To select this vector, the minimum of each vector  $\theta \in \hat{A}$  is computed and the vector that maximizes this value is chosen.

One generation of this rule is then generating (n<sub>f</sub> + 1) × n<sub>θ</sub> new vectors. For this reason, this rule is applied every K
155 generation, with K to be defined by the user. By default, K is computed so that each rule generates in average the same number of vectors.

#### 3.1.4 Rule 4: sampling with respect to a correlation structure

The variance-covariance matrix  $\Sigma$  is computed by Eq. (4) where  $\mathbb{E}[X]$  is the expectancy of a random variable  $X, \theta$  is a vector from the archive  $\mathcal{A}, \mu = \mathbb{E}_{\theta \in \mathcal{A}}[\theta]$  is the barycenter of  $\mathcal{A}$ , and  $M^T$  is the transpose of the matrix M.

160 
$$\Sigma = \mathbb{E}_{\boldsymbol{\theta} \in \mathcal{A}} \left[ (\boldsymbol{\theta} - \boldsymbol{\mu}) (\boldsymbol{\theta} - \boldsymbol{\mu})^T \right]$$
(4)

This matrix reflects the correlation structure between the parameter sets. For instance in the case of a hydrological model, parameters are frequently not independent of each other. This rule intends to obtain an estimate  $\hat{\Sigma}$  of  $\Sigma$  and  $\hat{\mu}$  of  $\mu$  in order to generate new parameter vectors that respect this correlation structure and so limit the risk of generating "non-functional" parameter sets.

165 There are many possibilities in selecting the vector for evaluating the covariance matrix:

- 1. Having a library of "historical" vectors for the calibrated model. The drawback is that this library has to be previously established and it does not take into account progression of the running calibration.
- 2. Selecting vectors from the archive  $\hat{A}$  that give points on the approximated Pareto front at the running generation. The new vectors are frequently improving the front, but as the variance is low, they do not allow getting out of a local optimum.
- Selecting all vectors of the running population. It helps to keep a diversity but has a high computational cost as few new vectors will make the front to progress.

Finally, the algorithm uses a mix between item 2 and 3: all simplexes from the first rule triangulation that have at least a vertex in the approximated Pareto front are selected. Reference vectors for computation of the variance-covariance matrix are

defined by the ensemble  $\mathcal{G}$  from the objective space whose images by f are all the vertices of these simplexes. The estimates 175  $\hat{\Sigma}$  and  $\hat{\mu}$  are computed in Eq. (5-6).

$$\hat{\boldsymbol{\mu}} = \mathbb{E}_{\boldsymbol{\theta} \in \mathcal{G}} \left[ \boldsymbol{\theta} \right] \tag{5}$$

$$\hat{\boldsymbol{\Sigma}} = \mathbb{E}_{\boldsymbol{\theta} \in \mathcal{G}} \left[ (\boldsymbol{\theta} - \hat{\boldsymbol{\mu}}) \ (\boldsymbol{\theta} - \hat{\boldsymbol{\mu}})^T \right] \tag{6}$$

This operation increases significantly the number of selected points for the averages computation. However, the risk is still 180 of having too low a variance. To reduce this risk, the variance of all the parameters is increased by the same factor (empirically doubled):  $\hat{\Sigma} = 2\hat{\Sigma}$ .

The new vectors are obtained from a classical procedure for multivariate generation:

- 1. computation of the upper triangular matrix T with  $T^T T = \hat{\Sigma}$ , by Cholesky decomposition;
- 2. generation of vectors  $\tilde{\boldsymbol{\theta}} = \hat{\boldsymbol{\mu}} + \boldsymbol{T}^T \cdot \boldsymbol{\varepsilon}$ , where  $\boldsymbol{\varepsilon}$  is a vector with  $n_{\theta}$  independent and normally distributed components with average 0 and variance 1.

This fourth rule enables us to randomly explore some area of space  $\mathcal{E}_{\theta}$  while implicitly reducing its dimension through the correlations between parameters. It reduces the number of evaluations needed of the objective function.

# 3.1.5 Rule 5: Recombination

185

200

As for rule 4, recombination considers that the parameters from a model are not independent. In a hydrological model, they can 190 frequently be grouped in functional blocks (for instance rapid runoff, base flow, snow dynamics, transfer...). A new parameter vector is simply generated by combining blocs of parameters from vectors of the archive  $\hat{A}$ . The parameter blocks are specific to the calibrated model and are defined by the user.

### 3.2 Population downsizing

At the end of each generation, population is kept under a maximum size ( $N_{max}$  sets). This limitation is set for memory reasons 195 (no need to keep poor parameter sets) and for computational time as the triangulation computation is done at each generation. The population downsizing is adapted from  $\epsilon$ -NSGA-II (Reed and Devireddy, 2004) and is performed in 3 steps (Fig. 4):

- 1. Pareto ranking: the parameter vectors are sorted according to ranking order of the Pareto level to which they belong. Points from level 1 are non-dominated, points from level 2 are dominated only by points from level 1, and so on ...
- 2. Downsizing according to the chosen precision: the objective space is partitioned by a  $n_f$ -dimensional grid with the precision  $\delta_i$  for each of the  $n_f$  objective values. All the points in the same hypercube are considered as equifinal with regard to accuracy, and only one point is kept. The selected point is the one which belongs to the lowest Pareto level. When many points are the lowest level, the selected point is taken at random from among them.

3. Keeping the population size under  $N_{\text{max}}$ : if the number of sets is still above  $N_{\text{max}}$ , keeping only the  $N_{\text{max}}$  sets of the smaller level.

#### 4 Optimization evaluation framework 205

The aim is to assess the performance of the caRamel algorithm against two other optimizers on various case studies. Two optimizers have been selected for the comparison: NSGA-II (Deb et al., 2002) and MEAS (Efstratiadis and Koutsoyiannis, 2008). The comparison focuses on different aspects: optimization evolution evaluated by specific metrics, optimization results in the objective space, parameters space, and observable space. This section presents the optimizer configuration, the evaluation metrics and the four case studies.

210

225

#### 4.1 **Optimizer configurations**

CaRamel is used in its general form, with a generation of five new parameters sets for each rule by iteration, involving an average of 25 parameter sets by generation.

- NSGA-II (Deb et al., 2002) is called by using the function nsga2 from the R package mco "Multiple Criteria Optimization" 215 (Mersmann et al., 2014). The arguments are the function to minimize, the input and output dimensions, the parameter bounds, the number of generations, the size of the population and the values for crossover, mutation probability and distribution index. Some previous calibration experiments have been conducted to determine the best parameters configuration. NSGA-II has been used with crossover probability set to 0.5 and mutation probability to 0.3.
- The MEAS algorithm (Efstratiadis and Koutsoviannis, 2005) combines a performance evaluation procedure based on a 220 Pareto approach and concept of feasibility, an evolving pattern based on the downhill simplex method, and a simulated annealing strategy, to control randomness during evolution. The algorithm evolution is sensitive to the value of mutation probability which has been adapted to each case study according to its complexity (5% for Kursawe, 50% for the other case studies).

For each optimizer, the end of one optimization is set to a maximum number of model evaluations depending on the case studies. As the algorithms use random functions, 40 optimizations of each test case have been run for each optimizer to obtain representative results. In order to focus on the evolution of the optimization, the initial population is the same for each optimizer (40 initial populations for each case study).

We chose to run an important number of model evaluations and optimizations to get representative results and assess the reproducibility of the optimization. Others benchmark methodology would be conceivable, such as presented by Tsoukalas et al. (2016) where several test functions and two water resources applications are implemented to compare the Surrogate-

Enhanced Evolutionary Annealing Simplex algorithm (SEEAS) to four other mono-objective optimization algorithms. In this 230 study, two alternative computational budget (indicated by the maximal number of model evaluations) are considered which impacts the paramaters of the optimizers.

# 4.2 Optimization metrics

235

To evaluate the optimizer performances, we chose metrics from the literature. Evaluating optimization techniques experimentally always involves the notion of performance. In the case of multi-objective optimization, the definition of quality is substantially more complex than for single-objective optimization problems, because the optimization goal itself consists of multiple objectives (Zitzler et al., 2000). Riquelme et al. (2015) categorize the metrics to evaluate three main aspects:

- The accuracy, which is the closeness of the solutions to the theoretical Pareto front (if known) or relative closeness;
- The diversity, which can be described with two aspects: the spread of the set (range of values covered by the solutions) and the distribution (relative distance among solutions in the set);

240

245

- The cardinality, which qualifies the number of Pareto-optimal solutions in the set.

To quantify these aspects, we selected three different metrics that are evaluated in the objective space:

- Hypervolume (HV), which is a volume-based index that takes into account accuracy, diversity and cardinality (Zitzler and Thiele, 1999), Hypervolume computes the volume between the vectors of the estimated Pareto front  $\hat{\mathcal{F}}$  and a reference point;
- Generational Distance (GD), which is a distance based accuracy performance index (Van Veldhuizen (1999), Eq. 7);

$$GD = \frac{(\sum_{i=1}^{n} d_i^2)^{1/2}}{n} \tag{7}$$

where *n* is the number of vectors in the approximated Pareto front  $\hat{\mathcal{F}}$  and  $d_i$  is the Euclidean distance between each vector and the nearest member of the reference front.

- Generalized Spread (GS), which evaluates the diversity of the set (Zhou et al., 2006; Jiang et al., 2014).

The evaluation of metrics GS and GD requires us to establish a reference front. For each case study, this reference front is built by evaluating the Pareto front on all the final optimization results of all optimizers.

# 4.3 Case studies

Four case studies have been designed to have an increasing complexity. (1) is an analytical example with a Kursawe test
function (Kursawe, 1991); (2) is a case study on a pluvial catchment with a GR4J open source hydrological model (Coron et al., 2017, 2019); (3) is a case study on a pluvial catchment with a MORDOR-TS semi-distributed model (Rouhier et al., 2017); (4) is a case study on a snowy catchment, also with a MORDOR-TS model.

# 4.3.1 Kursawe test function

The objective of a test function is to evaluate some characteristics of optimization algorithms. The final Pareto front has a specific shape (non-convex, asymmetric and discontinuous) with an isolated point that the optimizer has to accurately reproduce.

9

The Kursawe function is a benchmark test for many researchers (Lim et al., 2015). It has three parameters  $(x_1, x_2, x_3)$  and two objectives  $(Obj_1, Obj_2)$  to minimize (Kursawe (1991), Eq. 8).

$$\begin{cases}
Obj_1 = -10 \cdot (e^{-0.2\sqrt{x_1^2 + x_2^2}} - e^{-0.2\sqrt{x_2^2 + x_3^2}}) \\
Obj_2 = |x_1|^{0.8} + 5 \cdot \sin(x_1^3) + |x_2|^{0.8} + 5 \cdot \sin(x_2^3) + \\
|x_3|^{0.8} + 5 \cdot \sin(x_3^3)
\end{cases}$$
(8)

The optimizations are run on 50,000 model evaluations. The R script to run the Kursawe function optimization with caRamel is available in Appendix B, or as a vignette in the caRamel package.

## 4.3.2 Calibration of GR4J model on a pluvial catchment

The hydrological model GR4J is a widely used global rainfall-runoff model (Perrin et al., 2003) that has been implemented in an open-source R package airGR (Coron et al., 2017, 2019). This package contains a data sample from a catchment called "Blue River at Nourlangie Rock" (360 km<sup>2</sup>, code L0123001), which has a pluvial regime (Fig. 5a). The advantage of using this case study is in having an open-source script with open-data.

GR4J has four parameters to calibrate: the production store capacity X1; the inter-catchment exchange coefficient X2; the routing store capacity X3; and the unit hydrograph time constant X4.

The calibration is done on the daily time series for the period 1990-1999. The Kling-Gupta Efficiency (KGE, Gupta et al., 2009) is frequently used in hydrology. KGE can be split into three components that reflects the correlation between the simu-

275 lated and observed values  $(KGE_r)$ , the bias in standard deviation  $(KGE_{\alpha})$ , and the bias in volume  $(KGE_{\beta})$ . The calibration is done on these 3 components (Eq.9).

$$\begin{cases}
KGE_r = 1 - \sqrt{(1-r)^2} \\
KGE_\alpha = 1 - \sqrt{(1-\alpha)^2}, & \text{with } \alpha = \sigma_s/\sigma_o \\
KGE_\beta = 1 - \sqrt{(1-\beta)^2}, & \text{with } \beta = \mu_s/\mu_o
\end{cases}$$
(9)

where r is the linear correlation coefficient between simulated and observed time series,  $\sigma_s$  and  $\sigma_o$  represent their standard deviations, and  $\mu_s$  and  $\mu_o$  their mean values.

280

270

For each component, the optimal value is 1 and the optimization consists in a maximization. At the end of the optimization only the sets with  $KGE_{\beta} > 0$  are considered, as a  $KGE_{\beta}$  with negative value indicates poor quality for hydrological results. This leads us to exclude a few sets for calibration with NSGA-II and caRamel but not for MEAS.

The R script to run an optimization of GR4J model with caRamel is available in Appendix C.

# 4.3.3 Calibration of MORDOR-TS model on two contrasted catchments

285 The spatially distributed rainfall-runoff MORDOR-TS model (Rouhier et al., 2017) is a spatialized version of the conceptual MORDOR-SD model (Garavaglia et al., 2017) widely used for operational applications at Électricité de France (EDF, the French electric utility company). The catchment is divided into elementary sub-catchments connected according to the hydrographic network which constitutes a hydrological mesh.

This model was implemented at a daily time step for two French catchments with contrasted climates. The Tarn catchment at Millau (Fig. 6a) covers an area of 2,335 km<sup>2</sup>, with middle altitude (350 to 1,600 m). The regime is pluvial, with almost no influence of snow. The Durance at the La Clapière catchment (2,170 km<sup>2</sup>, Fig. 6b) is located in the French Alps, with elevations ranging from 800 m to about 4000 m. Its hydrological regime is strongly influenced by the snow with a maximum during the melting season in June (Fig. 5c).

The hydrological meshes have been built with an average cell area of  $100 \text{ km}^2$ , meaning 28 cells for the Tarn catchment and 225 cells for the Durance catchment.

MORDOR-TS has 22 free parameters in its comprehensive formulation. For the Tarn case study, a simplified formulation is adopted with 12 free parameters to calibrate in order to describe the functioning of conceptual reservoirs, evapotranspiration correction and wave celerity (Table 1). For the Durance catchment, parametrization of the snow module of MORDOR-TS is more complex and 16 parameters are to be calibrated for the hydrological model. The parameter distribution is uniform for the two case studies, which means that the same set of parameters applies to all cells. Calibration is conducted over 10 years (01/01/1991–31/12/2000) based on three objectives that have to be maximized.

300

310

315

For the Tarn catchment, the calibration is based on the Nash-Sutcliffe efficiencies NS (Nash and Sutcliffe, 1970) at three gauging stations: the catchment outlet (Tarn at Millau), and two interior points (Tarn at Montbrun and Dourbie at Gardiès). For the Durance catchment, the Kling-Gupta efficiency KGE (Gupta et al., 2009) is computed at three gauging stations: the

305 catchment outlet (Durance at La Clapière), and two interior points (Durance at Val-des-Prés and Guil at Montdauphin). The theoretical optimum is the point (1, 1, 1) in the objectives space.

#### 5 Results of calibration evaluations

Four aspects are considered for the results of the case studies: the shape of the final Pareto fronts; the dynamics of the optimizations; the distribution of the calibrated parameters, and their consequences on simulated discharges for the hydrological case studies. To illustrate the results on the simulated discharges, a "best-compromise set" has been selected regarding to the distance to the point (1,1,1) in the objective space for each hydrological case studies.

#### 5.1 Final Pareto front

First of all, it is important to accurately reproduce the disconnected Pareto front for the Kursawe test function, and this is the case for all the optimizers (Fig. 7) with no noticeable differences between the solutions. This confirms on a low-dimension research benchmark the effectiveness of three different algorithms for the multi-objective optimization.

Concerning the three hydrological case studies, solutions of the Pareto fronts look quite similar for caRamel and NSGA-II and more narrow with MEAS (Fig. 8). The number of sets for the Pareto front changes depending on the case and there is no rank for the optimizers. For the Blue River study, there are 1,172 sets with caRamel, 878 sets with NSGA-II, and 268 points

with MEAS. Then there are 1,457, 789 and 1,882 sets for the Tarn study, and 708, 408, and 525 sets for the Durance study

320 with caRamel, NSGA-II and MEAS respectively. The differences between Pareto fronts are not a priori in favour of a single MEAS-based algorithm. They are given for a limited number of cases which are not necessarily representative of a general behavior.

# 5.2 Dynamics of the optimizations

Figure 9 summarizes the dynamics of the optimizations for the four case studies.

325 CaRamel is converging more quickly for accuracy (metrics HV and GD in most of the cases). CaRamel dynamics is closer to NSGA-II dynamics than to MEAS as they have almost the same final values for the three metrics. This confirms the distinctive behavior between two class of algorithms.

On the diversity criteria, GS dynamics is different for the Kursawe test case than for the hydrological case studies. For the Kursawe test case, the optimal final front has a spread, so all optimizers give the same results. For the hydrological cases, the

330 optimal solution is a point (1,1,1) and so the Pareto front may get smaller with the optimization. NSGA-II and caRamel look alike as they generate more diversity than MEAS (GS final values). On average, CaRamel gives better values than NSGA-II for the three real cases.

Finally the envelopes over 40 optimizations are comparable for the three optimizers, which means that reproducibility is always obtained but with different regularities depending on the case or the optimizer without any notable feature. In some cases, a smoother statistical GS convergence would have implied more optimizations.

#### 5.3 Parameter distribution

335

Figure 10 displays the distribution of parameters from the tree case studies.

In the parameter space, the optimizers provide very similar results that explore the equifinality of the model, meaning that different parameter sets give similar performances (Fig. 10). Some parameters (such as *kr* or *lkn*) may have optimized values on the whole range defined by the bounds, while other parameters are better constrained (*X*4, *cel*). These constitute a family of sets that are optimal with regard to the chosen objectives.

The difference in the diversity of the final sets is also visible in the parameter distributions. Distributions are quite similar for caRamel and NSGA-II but much narrower for MEAS. This confirms once again the different behavior of MEAS with weaker general performances for the cases studied here.

#### 345 5.4 Impact on model results

Consequences on the simulated discharges are displayed on Fig. 11. The envelopes with NSGA-II and caRamel are quite similar, whereas the envelope with MEAS is narrower as expected. It confirms that caRamel and NSGA-II generate more diversity on their Pareto front. The red line represents the simulated discharges with the "best-compromise" set and fits quite

well with the observed one. Multi-objective calibration allows having a range of variation of calibrated discharges around the best-compromise simulation.

Figure 11c) represents a flood event on the Tarn River at Millau. The observed discharges points are in the envelope of simulation. The best-compromised simulation does not accurately reproduce the flood peak. The figure also displays the simulated discharges obtained by optimizing parameters on the 3 gauging stations separately, and the simulation with the set that optimizes NS at Millau fits better with the observed points.

#### 355 6 Conclusions

350

CaRamel is an optimization algorithm for multi-objective calibration, its result is a family of parameter sets that are Paretooptimal with regard to the different objectives. The algorithm is a hybrid of the MEAS algorithm (Efstratiadis and Koutsoyiannis, 2005) by using the directional search method based on the simplexes of the objective space and the  $\epsilon$ -NGSA-II algorithm with archiving management of the parameter vectors classified by  $\epsilon$ -dominance (Reed and Devireddy, 2004). The combination

- 360 of stochastic and gradient-like parameter generation rules helps convergence of optimization while preserving the diversity of the population in both objective and parameter spaces. Four examples of case studies of increasing complexity have been used to compare caRamel with NSGA-II and MEAS. Results are quite similar between optimizers and show that optimization converges more quickly with caRamel.
- An optimization algorithm might be delicate to use because of the choice of input arguments which are specific to the algorithm and might require some "expert knowledge". The sensitivity to caRamel internal parameters has not been presented in this manuscript, but we have done some sensitivity analysis with the Morris method (Morris, 1991) to recommend some default values for the user. First it is recommended to give the same weight to each generation rule by indicating the same number of parameter sets to generate. It is interesting to generate a small number of sets by generation to reduce the number of model evaluations and have a more rapid convergence. By default, five sets are generated for each rule. The size of the initial
- 370 population should be large enough to have enough variability (at least 50 sets for a complex model). Moreover, as convergence can be sensitive to the randomly chosen initial population, it is recommended to run two or three optimizations to assess reproducibility.

Multi-objective optimization may require thousands of evaluations, which can be a limitation for the calibration of time consuming models. To cope with this issue, parallel computation is implemented in the R package caRamel.

375 A better consideration of equality or inequality constraints, such as relationship between two parameters, could be an improvement. Another perspective would be the ability of caRamel to deal with discrete parameters.

*Code and data availability.* The data analysis was performed with the open-source environment R (https://www.r-project.org). The algorithm is provided as an R package caRamel, available from GitHub at https://github.com/fzao/caRamel, or from CRAN: https://cran.

r-project.org/package=caRamel. The case study of Blue River at Nourlangie Rocks has been run by using airGR package for the GR4J hydrological model and for the data set, available at https://cran.r-project.org/package=airGR.

#### Appendix A: The caRamel R package

The caRamel package has been designed as an optimization tool for any environmental model, provided that it is possible to evaluate the objective functions in R. The main function, caRamel, is called with this syntax: caRamel(nobj, nvar, minmax, bounds, func, popsize, archsize, maxrun, prec). Arguments are detailed in Table A1. The main argument of caRamel is the objective function that has to be defined by the user. This enables flexibility as the user gives all the necessary information: the number and the definition of all the objectives, the minimization or maximization goal for each objective function, the number of parameters to calibrate and their bounds, and other numerical parameters such as the maximum number of simulations allowed. Additional optional arguments give the following possibilities:

- Creation of blocks/subsets of parameters that should be jointly recombined (for example parameters of a same module);
- 390 Choice of parallel or sequential computation;
  - Continuation of optimization starting from an existing population;
  - Saving of the population after each generation or only the final one;
  - Indicating the number of parameter sets generated by generation.

As a result, the function returns a list of six elements:

- success: a logical, "TRUE" if the optimization process ran with no errors,
  - parameters: matrix of parameter sets from the Pareto front (dimension [number of sets in the front, number of calibrated parameters]),
  - objectives: matrix of associated objective values (dimension [number of sets in the front, number of objectives]),
  - save\_crit: matrix that describes the evolution of the optimization process: for each generation, the first column is the number of model evaluations, and the following ones are the optimum of each objective taken separately (dimension [number of generations, (number of objectives +1)]),
    - total\_pop: total population (dimension [number of parameters sets, (number of calibrated parameters + number of objectives)]).
  - gpp: the calling period for the third generation rule (independent sampling with a priori parameters variance). It is computed by the algorithm if the user does not fix it.

The R package contains an R vignette that gives as examples benchmark functions with 2 objectives and 1 or 3 parameters Schaffer (Schaffer, 1984) or Kursawe (Kursawe, 1991).

405

400

# Appendix B: Example of R script for Kursawe test function optimization

## # Kursawe function definition

```
410 kursawe <- function(i) {
```

 $\begin{aligned} \text{Obj1} &<-10 * \exp(-0.2 * \operatorname{sqrt}(x[i,1] ^ 2 + x[i,2] ^ 2)) - 10 * \exp(-0.2 * \operatorname{sqrt}(x[i,2] ^ 2 + x[i,3] ^ 2)) \\ \text{Obj2} &<- \operatorname{abs}(x[i,1]) ^ 0.8 + 5 * \sin(x[i,1] ^ 3) + \operatorname{abs}(x[i,2]) ^ 0.8 + 5 * \sin(x[i,2] ^ 3) + \operatorname{abs}(x[i,3]) ^ 0.8 + 5 * \sin(x[i,3] ^ 3) \\ \operatorname{return}(c(\text{Obj1}, \text{Obj2})) \end{aligned}$ 

}

# 415 # Parameters definition and caRamel run

nobj <- 2; nvar <- 3; bounds <- matrix( c(rep(-5, nvar), rep(5, nvar)), ncol = 2) # range [-5, 5]
results <- caRamel (nobj = nobj, nvar = nvar, minmax = c(FALSE, FALSE), bounds = bounds, func = kursawe, popsize =
100, archsize = 100, maxrun = 5000, prec = rep(1.e-3, nobj) )</pre>

# 420 Appendix C: Example of R script for GR4J optimization

library(airGR)

library(caRamel)

# loading catchment data #

data(L0123001)

425 # preparation of the InputsModel object

InputsModel «- CreateInputsModel(FUN\_MOD = RunModel\_GR4J, DatesR = BasinObs\$DatesR, Precip = BasinObs\$P, PotEvap = BasinObs\$E)

# run period selection

Ind\_Run <- seq(which(format(BasinObs\$DatesR, format = "%Y-%m-%d")=="1990-01-01"),

430 which(format(BasinObs\$DatesR, format = "%Y-%m-%d")=="1999-12-31"))

# preparation of the RunOptions object

```
RunOptions «- CreateRunOptions(FUN_MOD = RunModel_GR4J,InputsModel = InputsModel, IndPeriod_Run = Ind_Run)
```

# Observation object

Obs «- BasinObs\$Qmm[Ind\_Run]

```
435
```

440

```
# Definition of functions for the optimizer #
# Function for model evaluation #
EvalGR <- function(i){
    # Transformation of the parameter set to real space
    RawParamOptim <- airGR::TransfoParam_GR4J(ParamIn = x[i,],Direction = "TR")</pre>
```

```
# Simulation given a parameter set
```

```
OutputsModel <- airGR::RunModel_GR4J(InputsModel = InputsModel,RunOptions = RunOptions,Param = RawParamOp-
```

```
tim)
```

# Evaluation of the 3 components of KGE

```
445 Sim <- OutputsModel$Qsim
```

ix <- is.na(Obs + Sim)

B <- sum(Sim[!ix])/sum(Obs[!ix])

alpha <- sd(Sim[!ix],na.rm = TRUE)/sd(Obs[!ix],na.rm = TRUE)

rho <- cor(Obs[!ix],Sim[!ix])

```
450 KGE_3 <- c(rho, alpha, B)
```

return(1-sqrt((1-KGE\_3)^2))

```
}
```

# Function for cluster initialization

455 InitGR <- function(cl,numcores){

parLapply( cl, 1:numcores, function(xx)require('airGR'))

clusterExport(cl=cl, varlist=c("InputsModel", "RunOptions", "Obs"))

}

```
460 # Optimization #
```

# definition of the bounds of parameters (between -9.99 and 9.99)

nobj <- 3

bounds <- matrix(c(rep(-9.99, 4), rep(9.99, 4)), ncol = 2)

# Run

465 results <- caRamel(nobj = nobj, nvar = 4, minmax = rep(TRUE,nobj), bounds = bounds, func = EvalGR, funcinit = InitGR, popsize = 100, archsize = 100, maxrun = 5000, objnames = c("KGE\_r","KGE\_a","KGE\_b"), prec = rep(1.e-4,nobj))

*Author contributions.* NLM developed the algorithm in the Scilab platform. FH, FZ and CM adapted the algorithm as R package and performed various tests cases. CM prepared the manuscript with contributions from all co-authors.

470 Competing interests. The authors declare that they have no conflict of interest.

Acknowledgements. The authors want to thank the editor and the reviewers of this paper for their constructive suggestions. Special thanks to Andreas Efstratiadis who gave us MEAS source code and to Guillaume Thirel for a first script with airGR.

#### References

Baluja, S., and Caruana, R.: Removing the genetics from the standard genetic algorithm. In Machine Learning Proceedings 1995 (pp. 38-46).

475 Morgan Kaufmann, 1995.

- Campo, L., Caparrini, F., and Castelli, F.: Use of multi-platform, multi-temporal remote-sensing data for calibration of a distributed hydrological model: an application in the Arno basin, Italy, Hydrol. Process., 20, 2693–2712, 2006.
- Coron, L., Thirel, G., Delaigue, O., Perrin, C. and Andréassian, V. The Suite of Lumped GR Hydrological Models in an R package. Environmental Modelling and Software, 94, 166-171. DOI: 10.1016/j.envsoft.2017.05.002, 2017.
- 480 Coron, L., Delaigue, O., Thirel, G., Perrin, C. and Michel, C. airGR: Suite of GR Hydrological Models for Precipitation-Runoff Modelling. R package version 1.3.2.23. https://CRAN.R-project.org/package=airGR, 2019.
  - Duan Q,Sorooshian S,Gupta V.: Effective and efficient global optimization for conceptual rainfall-runoff models. Water Resour Res,28(4):1015–31, 1992.
- Deb, K., Pratap, A., Agarwal, S. Meyarivan, T.: A fast and elitist multiobjective genetic algorithm: NSGA-II. IEEE Trans. Evol. Comput., 6(2), 182-197, 2002.
  - Efstratiadis, A. and Koutsoyiannis, D.: The multi-objective evolutionary annealing-simplex method and its application in calibration hydrological models, in EGU General Assembly 2005, Geophysical Research Abstracts, Vol. 7, Vienna, 04593, European Geophysical Union. doi:10.13140/RG.2.2.32963.81446, 2005.
    - Efstratiadis, A., and Koutsoyiannis, D.: Fitting hydrological models on multiple responses using the multiobjective evolutionary annealing
- 490 simplex approach. In: Practical hydroinformatics: Computational intelligence and technological developments in water applications, edited by R.J. Abrahart, L. M. See, and D. P. Solomatine, 259-273, doi:10.1007/978-3-540-79881-1\_19, Springer, 2008.
  - Efstratiadis, A., and Koutsoyiannis, D.: One decade of multiobjective calibration approaches in hydrological modelling: a review. Hydrological Sciences Journal, 55(1), 58-78, doi:10.1080/02626660903526292, 2010.
- Ercan M. B., and Goodall, J. L.: Design and implementation of a general software library for using NSGA-II with SWAT for multi-objective
   model calibration. Environmental Modelling & Software 84, 112-120. http://dx.doi.org/10.1016/j.envsoft.2016.06.017, 2016.
  - Fisher, R.A.: On the mathematical foundations of theoretical statistics, Philosophical Transactions of the Royal Society A. 222: 309–368. doi:10.1098/rsta.1922.0009, 1922.
    - Garavaglia, F., Le Lay, M., Gottardi, F., Garçon, R., Gailhard, J., Paquet, E., and Mathevet, T.: Impact of model structure on flow simulation and hydrological realism: from a lumped to a semi-distributed approach, Hydrol. Earth Syst. Sci., 21, 3937-3952,
- 500 https://doi.org/10.5194/hess-21-3937-2017, 2017
  - Gong, W., Duan, Q., Li, J., Wang, C., Di, Z., Dai, Y., Ye, A., and Miao, C.: Multi-objective parameter optimization of common land model using adaptive surrogate modeling, Hydrol. Earth Syst. Sci., 19, 2409-2425, https://doi.org/10.5194/hess-19-2409-2015, 2015.
  - Gupta, H. V., Kling, H., Yilmaz, K., and Martinez, G. F.: Decomposition of the Mean Squared Error & NSE Performance Criteria: Implications for Improving Hydrological Modelling, Journal of Hydrology 377 80-91. doi:10.1016/j.jhydrol.2009.08.003, 2009.
- 505 Her, Y., and Seong, C.: Responses of hydrological model equifinality, uncertainty, and performance to multi-objective parameter calibration, Journal of Hydroinformatics 20 (4): 864–885, https://doi.org/10.2166/hydro.2018.108, 2018.
  - Jiang, S., Ong, Y. S., Zhang, J., and Feng, L.: Consistencies and Contradictions of Performance Metrics in Multiobjective Optimization, IEEE Transactions on Cybernetics, 2014.

Kursawe, F.: A variant of evolution strategies for vector optimization, in PPSN I, Vol 496 Lect Notes in Comput Sc. Springer-Verlag, pp.

510 193–197, 1991.

- Le Moine, N.: Description d'un algorithme génétique multi-objectif pour la calibration d'un modèle pluie-débit (in French). Post-Doctoral Status Rep. 2, UPMC/EDF, 13 pp., https://www.metis.upmc.fr/~lemoine/docs/CaRaMEL.pdf, 2009.
- Le Moine, N., Hendrickx, F., Gailhard, J., Garçon, R., and Gottardi, F.: Hydrologically Aided Interpolation of Daily Precipitation and Temperature Fields in a Mesoscale Alpine Catchment. Journal of Hydrometeorology, 16 (6), 2595–2618, doi: 10.1175/JHM-D-14-0162.1, 2015.
- 515 20
  - Lim, W.J., Jambek, A.B., and Neoh, S.C.: Kursawe and ZDT functions optimization using hybrid micro genetic algorithm (HMGA). Soft Computing 19, pp. 3571–3580, https://doi.org/10.1007/s00500-015-1767-5, 2015
  - Madsen, H.: Parameter estimation in distributed hydrological catchment modelling using automatic calibration with multiple objectives, Advances in Water Resources, Volume 26, Issue 2, p 205-216, ISSN 0309-1708, https://doi.org/10.1016/S0309-1708(02)00092-1, 2003.
- 520 Magand, C., Ducharne, A., Le Moine, N., and Gascoin, S.: Introducing hysteresis in snow depletion curves to improve the water budget of a land surface model in an Alpine catchment. J. Hydrometeor., 15, 631–649, doi:10.1175/JHM-D-13-091.1, 2014.
  - McKay, M. D., Beckman, R. J., and Conover, W. J.: Comparison ofvthree methods for selecting values of input variables in the analysis of output from a computer code, Technometrics, 21, 239–245, 1979.

Mersmann O., H. Trautmann, D. Steuer, B. Bischl, K. Deb. mco: Multiple Criteria Optimization Algorithms and Related Functions, version

- 525 1.0-15.1, website: https://CRAN.R-project.org/package=mco, 2014.
  - Monteil, C., Hendrickx, F., Samie, R. and Sauquet, E.: Modeling a complex system of multipurpose reservoirs under prospective scenarios (hydrology, water uses, water management): the case of the Durance River basin (South Eastern France, 12 800 km2). Geophysical Research Abstracts Vol. 17, EGU2015-4121-1, 2015 EGU General Assembly, https://www.researchgate.net/publication/323399497\_Modeling\_a\_complex\_system\_of\_multipurpose\_reservoirs\_under\_prospective\_scenarios\_hydrology\_water\_uses\_water\_management\_
- 530 the\_case\_of\_the\_Durance\_River\_basin\_South\_Eastern\_France\_12\_800\_km2, 2015.

Morris, M. D.: Factorial sampling plans for preliminary computational experiments. Technometrics, 33, 161-174,1991.

- Mostafaie, A., Forootan, E., Safari, A., Schumacher, M.: Comparing multi-objective optimization techniques to calibrate a conceptual hydrological model using in situ runoff and daily GRACE data. Computational Geosciences, https://doi.org/10.1007/s10596-018-9726-8, 2018.
- 535 Nash,J. E., and Sutcliffe, J. V.: River flow forecasting through conceptual models part I A discussion of principles, Journal of Hydrology 10, 282-290, https://doi.org/10.1016/0022-1694(70)90255-6, 1970.
  - Newland, C. P., Maier, H. R., Zecchin, A. C., Newman, J. P., van Delden, H.: Multi-objective optimisation framework for calibration of Cellular Automata land-use models. Environmental Modelling & Software 100, 175-200. https://doi.org/10.1016/j.envsoft.2017.11.012, 2018.
- 540 Oraei Zare, S., Saghafian, B., and Shamsai, A.: Multi-objective optimization for combined quality-quantity urban runoff control, Hydrol. Earth Syst. Sci., 16, 4531-4542, https://doi.org/10.5194/hess-16-4531-2012, 2012.
  - Perrin, C., Michel, C., Andréassian, V.: Improvement of a parsimonious model for streamflow simulation. J. Hydrol. 279, 275e289. http://dx.doi.org/10.1016/S0022-1694(03)00225-7, 2003.

Reddy, M.J., Nagesh Kumar, D.: Multi-objective particle swarm optimization for generating optimal trade-offs in reservoir operation. Hydrol.

545 Process. 21(21), 2897–2909, https://doi.org/10.1002/hyp.6507, 2007.

- Reed, P. and Devireddy, D.: Groundwater monitoring design: a case study combining epsilon-dominance archiving and automatic parametrization for the NSGA-II, in Coello-Coello C, editor. Applications of multi-objective evolutionary algorithms, Advances in natural computation series, vol. 1, pp. 79-100, World Scientific, New York. doi:10.1142/9789812567796\_0004, 2004.
- Refsgaard, J.C., Storm, B.: MIKE SHE. In: Singh VP, editor. Computer models of watershed hydrology. Colorado: Water Resources Publica tions, p. 809–46, 1995.
  - Riquelme, N., Von Lucken, C., and Baran, B.: Performance metrics in multi-objective optimization, XLI Latin American Computing Conference (CLEI), https://doi.org/10.1109/CLEI.2015.7360024, 2015.
  - Rothfuss, Y., Braud, I., Le Moine, N., Biron, P., Durand, J.-L., Vauclin, M., and Bariac, T.: Factors controlling the isotopic partitioning between soil evaporation and plant transpiration: Assessment using a multi-objective calibration of SiSPAT-Isotope under controlled conditions. Journal of Hydrology, 442–443, 75–88, doi:10.1016/j.jhydrol.2012.03.041, 2012.
  - Rouhier, L., Le Lay, M., Garavaglia, F., Le Moine, N., Hendrickx, F., Monteil, C., and Ribstein, P.: Impact of mesoscale spatial variability of climatic inputs and parameters on the hydrological response. Journal of Hydrology 553, 13-25. http://dx.doi.org/10.1016/j.jhydrol.2017.07.037, 2017.

Schaffer, J. D.: Some experiments in machine learning using vector evaluated genetic algorithms (artificial intelligence, optimization, adap-

tation, pattern recognition), PhD, Vanderbilt University, 1984.

555

570

- Slater, L. J., Thirel, G., Harrigan, S., Delaigue, O., Hurley, A., Khouakhi, A., Prosdocimi, I., Vitolo, C., and Smith, K.: Using R in hydrology: a review of recent developments and future directions, Hydrol. Earth Syst. Sci., 23, 2939-2963, https://doi.org/10.5194/hess-23-2939-2019, 2019.
  - Smith, K. A., Barker, L. J., Tanguy, M., Parry, S., Harrigan, S., Legg, T. P., Prudhomme, C., and Hannaford, J.: A Multi-Objective Ensem-
- 565 ble Approach to Hydrological Modelling in the UK: An Application to Historic Drought Reconstruction, Hydrol. Earth Syst. Sci., 23, 3247–3268, https://doi.org/10.5194/hess-23-3247-2019, 2019.
  - Sorooshian, S., and Dracup, J. A.: Stochastic parameter estimation procedures for conceptual rainfall-runoff models: Correlated and heteroscedastic error case. Water Resources Research, 16(2), 430-442, doi:10.1029/WR016i002p00430, 1980.

Tsoukalas, I., Kossieris, P., Efstratiadis, A., and Makropoulos, C.: Surrogate-enhanced evolutionary annealing simplex algorithm for effective and efficient optimization of water resources problems on a budget, Environmental Modelling and Software, 77, 122–142, doi:10.1016/j.envsoft.2015.12.008, 2016.

- School of Engineering of the Air Force Institute of Technology, Air University, Dissertation AFIT/DS/ENG/99-01, 1999.
   Yang, J., Castelli, F., and Chen, Y.: Multiobjective sensitivity analysis and optimization of distributed hydrologic model MOBIDIC, Hydrol. Earth Syst. Sci., 18, 4101–4112, https://doi.org/10.5194/hess-18-4101-2014, 2014.
  - Zitzler, E. and Thiele, L.: Multiobjective Evolutionary Algorithms: A Comparative Case Study and the Strength Pareto Approach, IEEE Transactions on Evolutionary Computation, vol. 3, no. 4, p.p. 257-271, 1999.
- 580 Zitzler, E., Deb, K., and Thiele, L.: Comparison of Multiobjective Evolutionary Algorithms: Empirical Results, Evolutionary Computation, vol. 8, no. 2, p.p. 173-195, 2000.
  - Zhou, A., Jin, Y., Zhang, Q., Sendhoff, B., and Tsang, E.: Combining model-based and genetics-based offspring generation for multi-objective optimization using a convergence criterion. In Proc. IEEE Cong. Evol. Comput., pages 892–899, 2006.

Tapley, B.D., Bettadpur, S., Watkins, M., Reigber, C.: The gravity recovery and climate experiment: mission overview and early results. Geophys. Res. Lett. 31, L09607, https://doi.org/10.1029/2004GL019920, 2004.

Van Veldhuizen, D. A.: Multiobjective Evolutionary Algorithms: Classifications, Analyses, and New Innovations, Faculty of the Graduate School of Engineering of the Air Force Institute of Technology, Air University, Dissertation AFIT/DS/ENG/99-01, 1999.

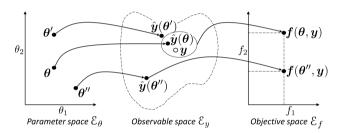

Figure 1. Notations to describe a model calibration: with  $\theta$  a vector from the parameter space  $\mathcal{E}_{\theta}$ , y a vector of observed values in the observable space  $\mathcal{E}_y$  and  $f(\theta, y)$  an objective vector in the objective space  $\mathcal{E}_f$ .

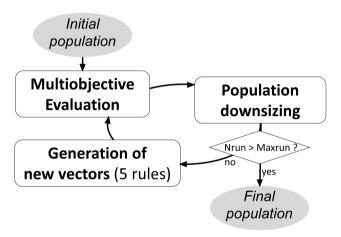

Figure 2. Flowchart of caRamel algorithm.

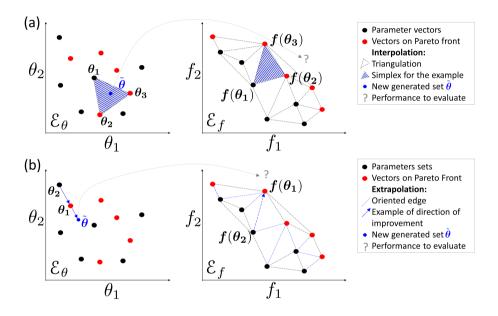

Figure 3. Illustration of rules 1 and 2 based on a Delaunay triangulation in the objectives space for a maximization problem with 2 parameters  $(\theta_1 \text{ and } \theta_2)$  and 2 objectives  $(f_1 \text{ and } f_2)$ : (a) Interpolation computes a new parameters vector for each simplex with a non-dominated vertex; (b) Extrapolation derives a new vector for each direction of improvement.

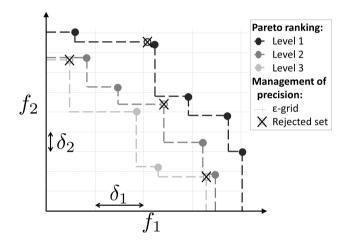

**Figure 4.** Method for population downsizing for a maximization problem with 2 objectives: Pareto ranking (Level 1 is the current approximated Pareto front) and partition of the objective space according to the chosen  $\delta_i$  precision (only one vector by hypercube is kept).

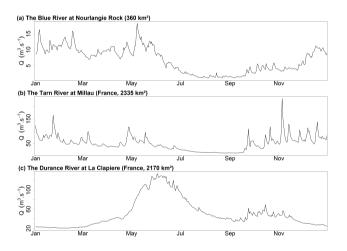

Figure 5. Daily discharge regimes at the 3 studied catchments.

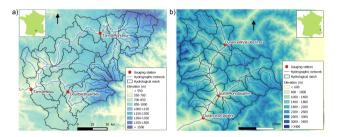

Figure 6. Maps of the studied catchments: a) Tarn at Millau (2 335 km<sup>2</sup>); b) Durance at La Clapière (2 170 km<sup>2</sup>)

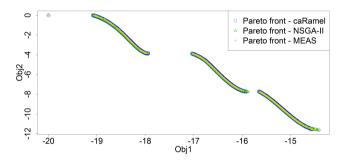

Figure 7. Pareto front after 50,000 model evaluations with caRamel (1,183 points), NSGA-II (1,780 points) or MEAS (687 points) for the Kursawe test function.

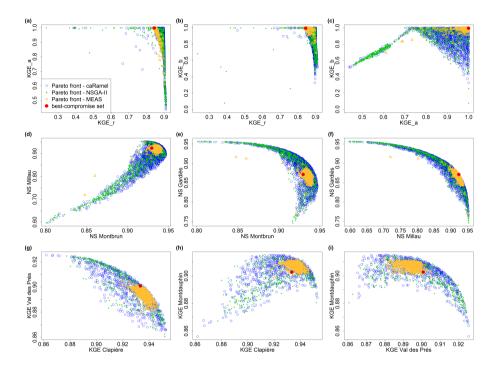

**Figure 8.** Pareto fronts over 40 optimizations with optimizers caRamel, NSGA-II and MEAS for each hydrological case study: Blue River with GR4J (a-c), Tarn with MORDOR-TS (d-f) and Durance with MORDOR-TS (g-i). The red point represents a "best compromise" set that is used to illustrate model results.

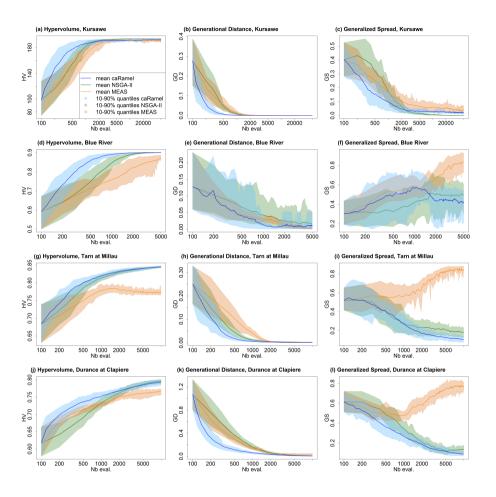

**Figure 9.** Metrics evolution over 40 optimizations with caRamel, NSGA-II and MEAS: mean evolution and 10-90% quantiles of the metrics regarding the number of model evaluations: (a-c) metrics for Kursawe test function; (d-f) metrics for GR4J calibration of at Nourlangie Rock; (g-i) metrics for MORDOR-TS calibration of Tarn at Millau; (j-l) metrics for MORDOR-TS calibration of Durance at La Clapière.

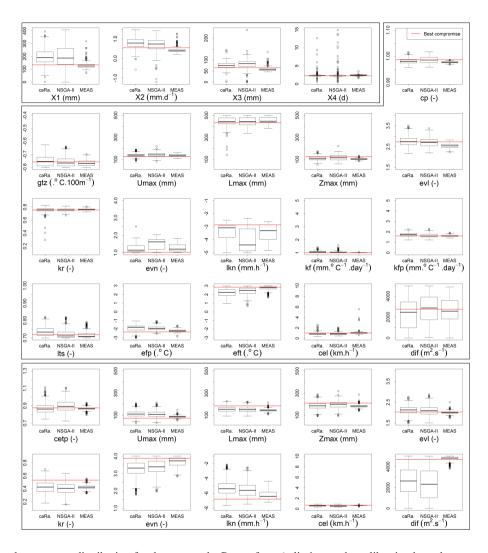

Figure 10. Calibrated parameters distribution for the sets on the Pareto front (y limits are the calibration bounds, except for X1 to X4) with caRamel, NSGA-II, and MEAS for the three hydrological case studies: Blue River (first bloc of four parameters), Durance River (second bloc of 16 parameters), and Tarn River (third bloc of 10 parameters). Parameter values from the "best-compromise set" are displayed in red.

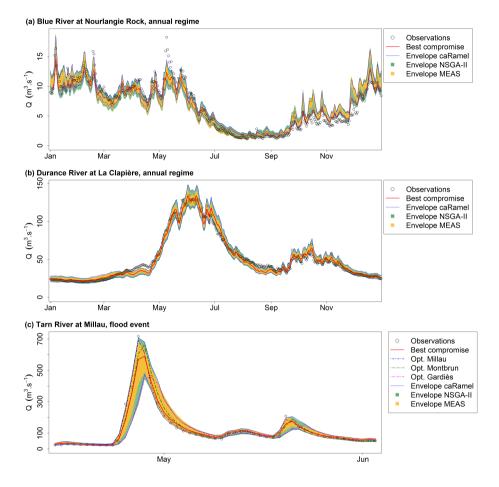

**Figure 11.** Observed and simulated discharges for the 3 case studies. "Observations": observed discharges, "Best compromise": bestcompromise simulated discharges, "Envelope": simulated discharges envelope using all parameter sets on the Pareto front (over 40 optimizations) with caRamel, NSGA-II, and MEAS. (a) Daily runoff regime of Blue River at Nourlangie Rock (1990–1999); (b) Daily runoff regime of Durance at La Clapière (1991-2000); (c) Flood event of Tarn River at Millau (14/04/1993 - 03/06/1993)

| Parameter | Units                            | Prior range  | Description                                            |
|-----------|----------------------------------|--------------|--------------------------------------------------------|
| cetp      | _                                | [0.7, 1.3]   | PET multiplicative correction factor                   |
| ср        | -                                | [0.9, 1.1]   | Precipitation multiplicative correction factor         |
| gtz       | $^{\circ}\mathrm{C.100m}^{-1}$   | [-0.8, -0.4] | Air temperature gradient                               |
| umax      | mm                               | [30, 500]    | Maximum capacity of the root zone                      |
| lmax      | mm                               | [30, 500]    | Maximum capacity of the hillslope zone                 |
| zmax      | mm                               | [30, 500]    | Maximum capacity of the capillarity storage            |
| evl       | -                                | [1.5, 4]     | Outflow exponent of storage L                          |
| kr        | -                                | [0.1, 0.9]   | Runoff coefficient                                     |
| evn       | _                                | [1, 4]       | Outflow exponent of storage N                          |
| lkn       | $\mathrm{mm.h}^{-1}$             | [-8, -1]     | Outflow coefficient of storage N                       |
| kf        | $\rm mm.^{\circ}C^{-1}.day^{-1}$ | [1, 5]       | Constant part of melting coefficient                   |
| kfp       | $\rm mm.^{\circ}C^{-1}.day^{-1}$ | [0, 5]       | Variable part of melting coefficient                   |
| lts       | -                                | [0.7, 1]     | Smoothing parameter of snow pack temperature           |
| eft       | $^{\circ}\mathrm{C}$             | [-3, 3]      | Additive correction of melting temperature             |
| efp       | $^{\circ}\mathrm{C}$             | [-3, 3]      | Additive correction of rain/snow partition temperature |
| cel       | $\mathrm{km.h}^{-1}$             | [0.1, 10]    | Wave celerity                                          |
| dif       | $\mathrm{m}^2.\mathrm{s}^{-1}$   | [10, 5000]   | Wave diffusion                                         |

Table 1. Parameters to calibrate for MORDOR-TS and bounds of variation

| Name        | Туре                             | Description                                                          |
|-------------|----------------------------------|----------------------------------------------------------------------|
| nobj        | integer, length = 1              | number of objectives to optimize (at least 2)                        |
| nvar        | integer, $length = 1$            | number of parameters to calibrate                                    |
| minmax      | logical, length = nobj           | vector of logicals that indicates for each objective whether i       |
|             |                                  | should be maximized (TRUE) or minimized (FALSE)                      |
| bounds      | matrix, nrow = nvar, ncol = 2    | lower and upper bounds for the variables                             |
| func        | character, length = $1$          | the function to optimize (defined by the user), with VecObj          |
|             |                                  | func(i) where i is the tested set index in the population matri      |
|             |                                  | (x), and VecObj is the vector of objectives for this set.            |
| popsize     | integer, length = 1              | population size for the genetic algorithm                            |
| archsize    | integer, length = 1              | size of the Pareto front                                             |
| maxrun      | integer, length = 1              | maximum number of model runs                                         |
| prec        | double, length = nobj            | desired precision for the objectives (used for downsizing population |
|             |                                  | lation)                                                              |
| repart_gene | integer, $length = 4$            | number of new parameter sets for each rule and per generation        |
| gpp         | integer, $length = 1$            | calling period for the rule (3)                                      |
| blocks      | list of vector integer           | functional groups for parameters                                     |
| рор         | matrix, nrow = nset, ncol = nvar | initial population (used to restart an optimization)                 |
|             | or nvar+nobj                     |                                                                      |
| objnames    | character, length = nobj         | names of the objectives                                              |
| listsave    | list of character                | names of the listing files (NULL by default: no output)              |
| write_gen   | integer, length = 1              | if = 1, save files 'pmt' and 'obj' at each generation (= 0 b         |
|             |                                  | default)                                                             |
| carallel    | logical, length = $1$            | run parallel computations (TRUE by default)                          |
| numcores    | integer, length = 1              | number of cores for the parallel computations (all cores by de       |
|             |                                  | fault)                                                               |
| funcinit    | character, length = $1$          | the function (defined by the user) applied on each node of clus      |
|             |                                  | ter for initialization when parallel computation (for example        |
|             |                                  | load of packages or copy of data). Arguments must be cl an           |
|             |                                  | numcores.                                                            |
| graph       | logical, length $= 1$            | plot graphical output at each generation (TRUE by default)           |

Table A1. Arguments of the caRamel() function. Optional arguments are printed in grey.